## 档案快递下单上传方法

## 微信下单方法:

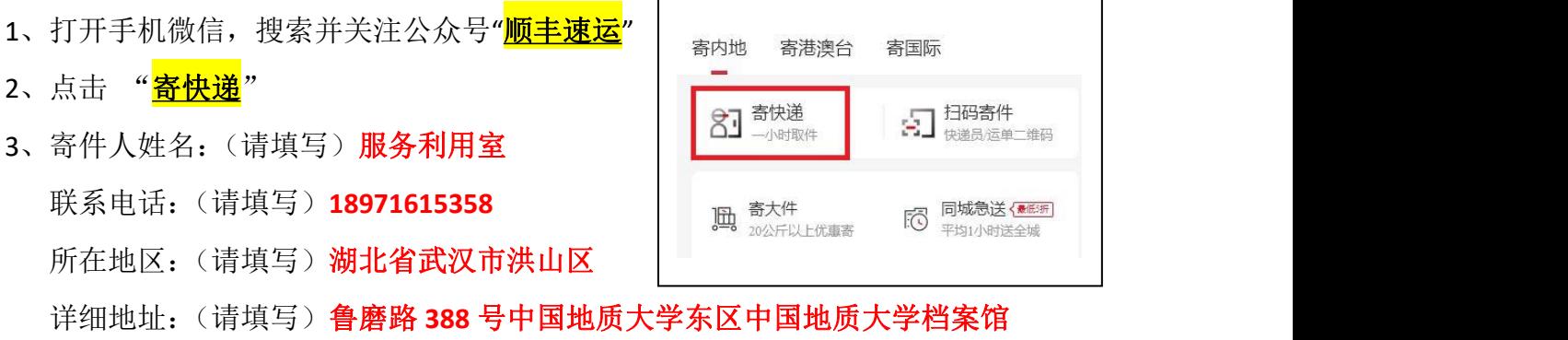

4、收件人详细地址及联系电话请填写准确,最好是本人收。

## 重要提示:

快递下单后请立即将手机<mark>快递下单凭证上传</mark>到业务申请单平台处,以便及时快递到 您手上,谢谢!

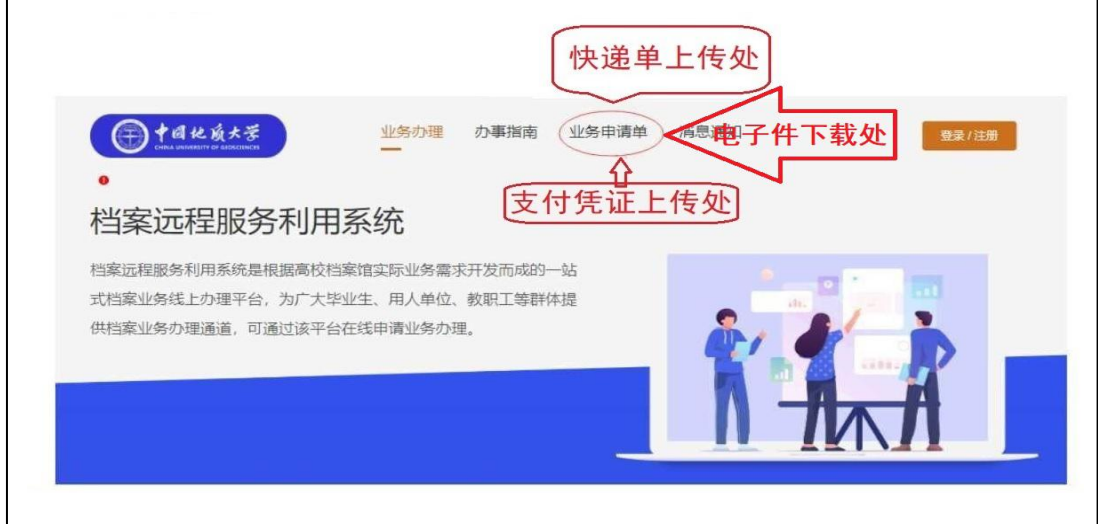

## 温馨告知:

如本人不会下单,快递小哥会主动与您电话联系帮您下单,请您告知您的详细收件 地址、收件人及联系电话,谢谢!